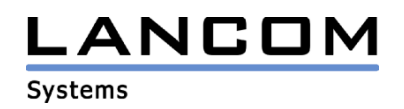

## Informationen zur

# **LANtools Version 3.42**

## für LANCOM Router und Wireless LAN Access Points

Copyright (c) 2002-2004 LANCOM Systems GmbH, Würselen (Germany)

Die LANCOM Systems GmbH übernimmt keine Gewähr und Haftung für nicht von der LANCOM Systems GmbH entwickelte, hergestellte oder unter dem Namen der LANCOM Systems GmbH vertriebene Software, insbesondere nicht für Shareware und sonstige Fremdsoftware.

LANCOM Systems GmbH Adenauerstrasse 20 / B2 52146 Würselen **Germany** 

Internet: http://www.lancom.de

28.06.2004, SThoss

### **Inhaltsübersicht**

- 1. Einleitung<br>2. Neue Feat
- 2. Neue Features, Änderungen und Historie

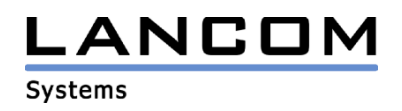

### **1. Einleitung**

Die LANtools, bestehend aus LANconfig und LANmonitor, dienen zur Administration aller LANCOM Router und Wireless LAN Access Points. Die jeweils aktuelle LANtools Version ist für alle LANCOM Produkte verfügbar und wird von LANCOM Systems kostenlos zum Download angeboten.

Dieses Dokument beschreibt die Neuerungen der LANtools Version 3.42 sowie die Änderungen zur Version 3.36.

## **2. LANtools Änderungen von 3.36.0006/0003 -> 3.42.0011/0007**

#### **neue Features:**

#### **LANconfig:**

- Für Betriebssysteme ab Windows 98 ist es möglich Telnet auf Geräten zu starten, auf denen momentan eine DFÜ-Verbindung besteht. Die Verbindung wird so lange gehalten, wie Aktivität auf den Geräten herrscht.
- Unterstützung des LANCOM 8011 VPN
- Bei den Geräten, die über DFÜ erreichbar sind, wird jetzt nach dem "Prüfen" der DFÜ-Netzwerk-Name aktualisiert, ohne dass der DFÜ-Netzwerk-Eintrag gelöscht und neu erzeugt werden muss.
- Das RAS Management wurde um den Einstellungspunkt "IP-Verbindungen" erweitert
- Unterstützung des DynDNS-Providers "DNS4BIZ"

#### **LANmonitor:**

- Die Gesamtanzahl der VPN-Verbindungen auf einem Gerät wird angezeigt
- Die Netzwerknamen aller verwendeten MultiSSIDs werden angezeigt, und eingebuchte Stationen werden dem entsprechenden WLAN zugeordnet.
- Die Geräteaktivitätsanzeige kann als Geräteprotokoll-Datei gespeichert werden.
- Beim Beenden des LANmonitor wird der Gerätename bei der Verbindungsabbau-Abfrage angezeigt.
- Bei der Verbindungsabbau-Abfrage kann über den Button "Einstellungen" das Verhalten beim Beenden eingestellt werden.
- Anzeige von WLAN Punkt-zu-Punkt Verbindungen
- Mittels "Drag & Drop" kann ein Gerät in der LANmonitor-Anzeige verschoben werden

#### **Korrekturen/Anpassungen:**

#### **LANconfig:**

- Eine gleichzeitige Konfiguration mehrerer gleicher Geräte ist wieder möglich. So können die Konfigurationen zu einem Konfigurationsfenster zusammengefasst werden, um gleiche Änderungen an den ausgewählten Geräten vorzunehmen.
- Fehlerhafte Einstellungen der Downstreamrate im DSLoL-Interface-Dialog wurden korrigiert
- Nach einem durchgeführten Firmwareupload über das WAN-Interface wird nun die IP-Adresse des Routers richtig berechnet.

#### **LANmonitor:**

- Manueller Verbindungsabbau bei statischer Kanalbündelung ist wieder möglich.
- Die WLAN-Stationen werden nun auch angezeigt, wenn auf den Geräten noch eine ältere Firmware aktiv ist.